# CSE 333 Lecture 6 - final C details

#### **Hal Perkins**

Department of Computer Science & Engineering University of Washington

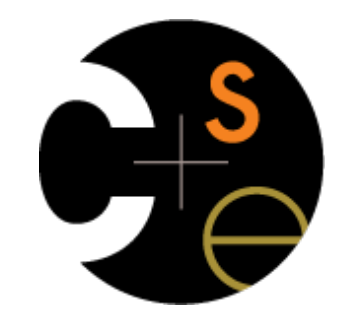

### Administrivia

New exercise posted today, due before class Wed.

- Then no exercises due until next week, because...

HW1 due Thursday

- Watch modularity issues...

## Agenda

Today's topics:

- a few final C details
	- ‣ header guards and other preprocessor tricks
	- ‣ extern, static and visibility of symbols
	- ‣ some topics for you to research on your own

## an #include problem

#### What happens when we compile foo.c?

**typedef void \*LinkedList;**

**// more definitions below**

*ht.h*

*ll.h*

**#include "ll.h"**

**typedef void \*HashTable;**

**// A hypothetical function LinkedList HTKeyList(HashTable t);**

```
#include "ll.h"
#include "ht.h"
int main(int argc,
            char **argv) {
  // ... do stuff here ...
  return 0;
} foo.c
```
## an #include problem

What happens when we compile foo.c?

```
bash$ gcc -Wall -g -o foo foo.c
In file included from ht.h:1,
                  from foo.c:2:
ll.h:1: error: redefinition of typedef 'LinkedList'
ll.h:1: note: previous declaration of 'LinkedList' was here
```
#### **foo.c** includes **ll.h** twice!

- 2nd time is indirectly via **ht.h**
- so, typedef shows up twice!
- *- try using cpp to see this*

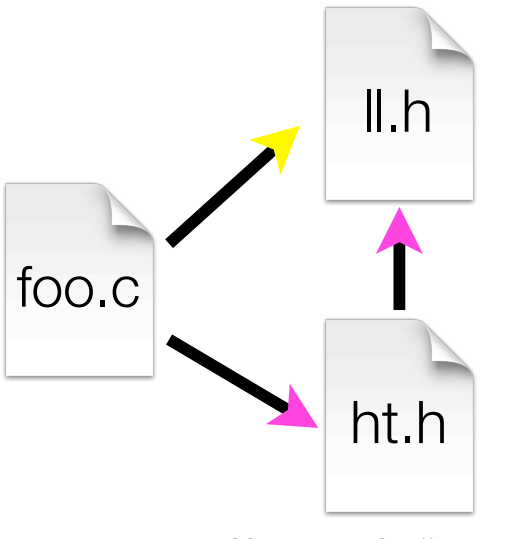

### header guards

A commonly used C preprocessor trick to deal with this

- uses macro definition (#define)
- uses conditional compilation (#ifndef and #endif)

**#ifndef \_LL\_H\_ #define \_LL\_H\_ typedef void \*LinkedList; // more definitions below #endif // \_LL\_H\_ #ifndef \_HT\_H\_ #define \_HT\_H\_ #include "ll.h" typedef void \*HashTable; // A hypothetical function LinkedList HTKeyList(HashTable t); #endif // \_HT\_H\_** *ll.h*

CSE333 lec 6 C.6 // 07-07-14 // Perkins

*ht.h*

## Other preprocessor tricks

A way to deal with "magic constants"

```
int globalbuffer[1000];
```

```
void circalc(float rad,
               float *circumf,
               float *area) {
   *circumf = rad * 2.0 * 3.1415;
   *area = rad * 3.1415 * 3.1415;
}
```
bad code (littered with magic constants)

```
#define BUFSIZE 1000
#define PI 3.14159265359
int globalbuffer[BUFSIZE];
void circalc(float rad,
              float *circumf,
              float *area) {
  *circumf = rad * 2.0 * PI;
   *area = rad * 3.1415 * PI;
}
```
better code

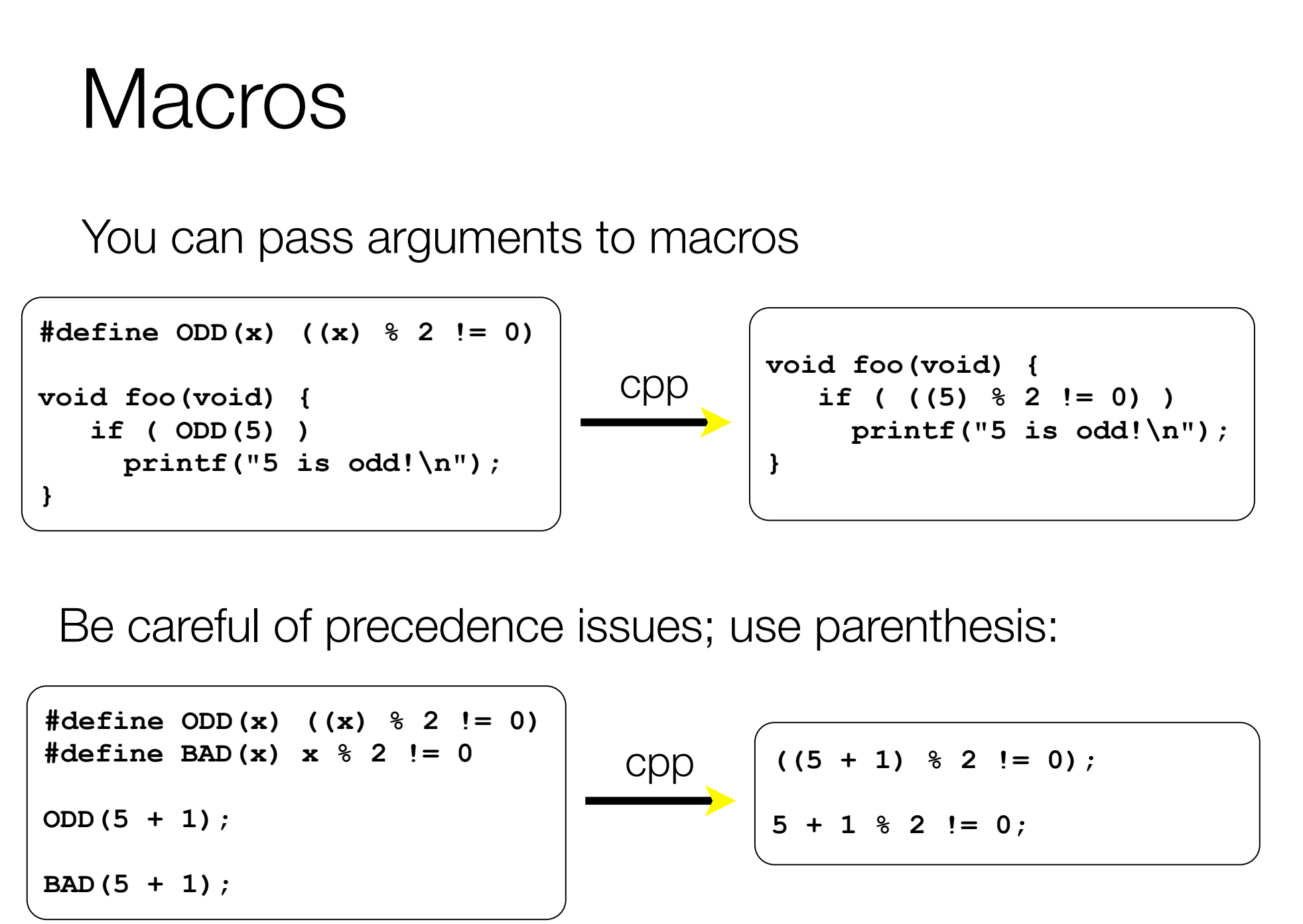

## Conditional Compilation

You can change what gets compiled

```
#ifdef TRACE
#define ENTER(f) printf("Entering %s\n", f);
#define EXIT(f) printf("Exiting %s\n", f);
#else
#define ENTER(f)
#define EXIT(f)
#endif
// print n
void pr(int n) {
  ENTER("pr");
 printf("n = %d\nu", n); EXIT("pr");
} ifdef.c
```
# Defining Symbols

Besides #defines in the code, preprocessor values can be given on the gcc command

**bash\$ gcc -Wall -g -DTRACE -o ifdef ifdef.c**

assert is controlled the same way - #define NDEBUG and asserts expand to "empty" (it's a macro - see assert.h)

**bash\$ gcc -Wall -g -DNDEBUG -o faster usesassert.c**

# Namespace problem

If I define a global variable named "counter" in foo.c, is it visible in bar.c?

- if you use **external linkage**: yes
	- ‣ the name "**counter**" refers to the same variable in both files
	- the variable is defined in one file, declared in the other(s)
	- ‣ when the program is linked, the symbol resolves to one location
- if you use **internal linkage**: no
	- ‣ the name "**counter**" refers to different variables in each file
	- $\rightarrow$  the variable must be defined in each file
	- ‣ when the program is linked, the symbols resolve to two locations

### External linkage

```
#include <stdio.h>
// A global variable, defined and
// initialized here in foo.c.
// It has external linkage by
// default.
int counter = 1;
int main(int argc, char **argv) {
   printf("%d\n", counter);
  bar();
   printf("%d\n", counter);
   return 0;
}
```

```
#include <stdio.h>
// "counter" is defined and
// initialized in foo.c.
// Here, we declare it, and
// specify external linkage
// by using the extern
// specifier.
extern int counter;
void bar(void) {
   counter++;
   printf("(b): counter %d\n",
```
**counter);**

*foo.c bar.c*

**}**

#### Internal linkage

```
#include <stdio.h>
```

```
// A global variable, defined and
// initialized here in foo.c.
// We force internal linkage by
// using the static specifier.
static int counter = 1;
```

```
int main(int argc, char **argv) {
  printf("%d\n", counter);
  bar();
  printf("%d\n", counter);
   return 0;
}
```

```
#include <stdio.h>
```

```
// A global variable, defined and
// initialized here in bar.c.
// We force internal linkage by
// using the static specifier.
static int counter = 100;
```

```
void bar(void) {
   counter++;
   printf("(b): counter %d\n",
          counter);
```

```
foo.c bar.c
```
**}**

# Some gotchas

Every global (variables and functions) is extern by default

- unless you specify the static specifier, if some other module uses the same name, you'll end up with a collision!
	- ‣ best case: compiler error
	- ‣ worst case: stomp all over each other
- it's good practice to:
	- ‣ use static to defend your globals (hide your private stuff!)
	- ‣ place external (i.e., global) declarations in a module's header file

### Extern, static functions

```
// By using the static specifier, we are indicating
// that foo() should have internal linkage. Other
// .c files cannot see or invoke foo().
static int foo(int x) {
  return x*3 + 1;
}
// Bar is "extern" by default. Thus, other .c files
// could declare our bar() and invoke it.
int bar(int x) {
  return 2*foo(x);
}
                                                   bar.c
```

```
#include <stdio.h>
extern int bar(int);
int main(int argc, char **argv) {
  printf("%d\n", bar(5));
  return 0;
} main.c
```
07-07-14 // Perkins

# Somebody should get fired

C has a second, different use for the word "static"

- to declare the extent of a local variable
- if you declare a static local variable, then:
	- the storage for that variable is allocated when the program loads, in either the program's .data or .bss segment
	- the variable retains its value across multiple function invocations

*(see static\_extent.c for an example)*

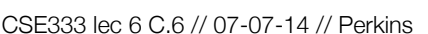

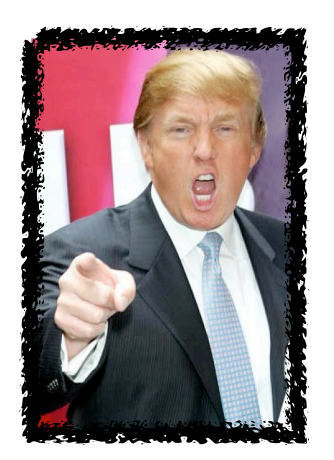

# Additional C topics

Teach yourself

- bit-level manipulation in C (cf CSE 351): **~ | & << >>**
- string library functions provided by the C standard library
	- $\rightarrow$  #include <string.h>
		- strlen(), strcp(), strdup(), strcat(), strcmp(), strchr(), strstr(), ...
		- learn why **strncat** is safer (in the security sense) than **strcat**, etc.
	- ‣ #include <stdlib.h> or #include <stdio.h>
		- atoi(), atof(), sprintf(), sscanf()
- **man** pages are your friend!

# Additional C topics

Teach yourself

- the syntax for function pointers, including passing as args
- how to declare, define, and use a function that accepts a variable-lengthed number of arguments (varargs)
- unions and what they are good for
- what argc and argv are for in main

```
#include <stdio.h>
int main(int argc, char **argv) {
  int i;
  for (i = 0; i < argc, i++) {
    printf("%d: %s\n", i, argv[i]);
 }
  return 0;
} argv.c
```

```
bash$ gcc -o argv argv.c
bash$ ./argv
0: ./argv
bash$ ./argv foo bar
0: ./argv
1: foo
2: bar
bash$
```
# Additional C topics

Teach yourself:

- the difference between pre-increment (++v) and postincrement (v++)
- the meaning of the "register" storage class
	- ‣ Might see it in code, but compilers often ignore it these days since they can often do a better job without it
- harder: the meaning of the "volatile" storage class
	- ‣ pages 91, 92 of CARM, much more precise in C11

### Exercise 1

Write a program that:

- prompts the user to input a string (use fgets( ))
	- ‣ assume the string is a sequence of whitespace-separated integers
	- ‣ e.g., "5555 1234 4 5543"
- converts the string into an array of integers
- converts an array of integers into an array of strings
	- ‣ where each element of the string array is the binary representation of the associated integer
- prints out the array of strings

## Exercise 2

Modify the linked list code from last lecture / exercise 1

- add static declarations to any internal functions you impemented in linkedlist.h
- add a header guard to the header file
- write a Makefile
	- ‣ use Google to figure out how to add rules to the Makefile to produce a library (liblinkedlist.a) that contains the linked list code

#### See you on Wednesday!